**Calcular van ejercicios resueltos**

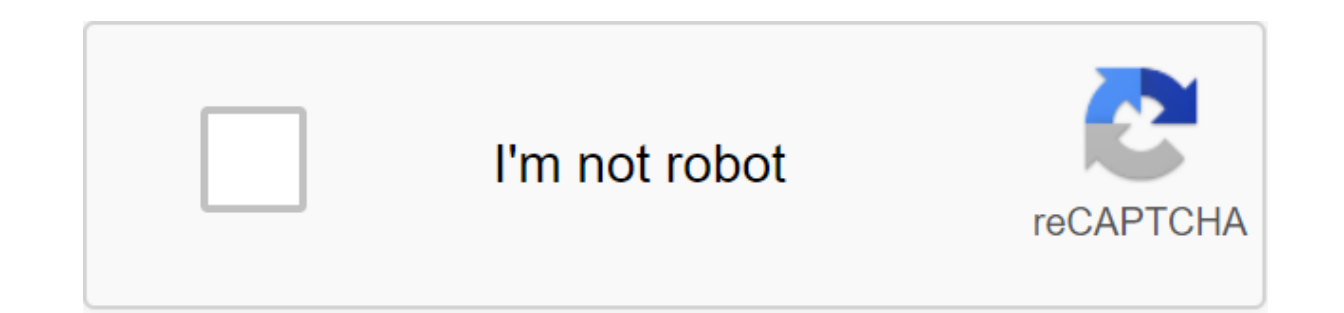

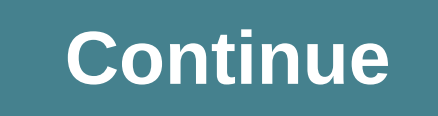

You read free preview pages from 4 to 5 do not appear in this preview. (1) If EUR 20,000 is unavailable and a bank loan is used, the interest rate applied to that loan (e.g. 5%) is not available. there will be a discount r investment such as a bank deposit. This is what is known as cost opportunities. If there was a 3-year deposit, at 5% per annum, it would be a discount rate. See Choice's betting go to the content This website uses cookies the aforementioned cookies and adopting our cookie policy, click on the link for more information.plugin cookies ACCEPT Cookie Notice Van Exercise: 1) A project that needs an investment of \$1,900 is expected to generate an following interest rates are applied: (a) 10%; b) 12%? VAN (capital) ((income in N period of time)/ 1 (i/12) N) a) VAN s -\$1900 and \$2,000 / (1 y (0.1/12) - -4.76 \$2.76 The project is not feasible at this rate b) VAN s -\$2 background streams, below. You'd invest \$100,000 to cut off the rate: a) 7%; b) 15%? Time 1st place 2 3 4 Media Flow \$40,000 ... See more... Exercises TIR: a) The machine has an initial cost of \$us. 1100 and a lifespan of and revenue from using the machine is expected to rise to \$us. 300 per year What is TIR of this investment project? DATA: Ci s 1100 n s 6 years Vs ? 100 Cop ? 30 \$us/year TIR? b) Consider the following two investment plans investment of \$5000 at the end of the third month and \$8,000 at the end of the seventh month. This plan has 12 months to live and produces \$10,000 a month in benefits starting in the first month. Plan B, has an initial cos the 12 months of its life, this plan produces \$8,000 per month in revenue, \$12,000 at the end of the project. Assuming 3% monthly TREMA, determine which of the two plans is the most LinkedIn uses cookies to improve the fun continue to browse this website, you agree to use cookies. For more information, you can find out our Use and Privacy Policy. LinkedIn uses cookies to improve our website, as well as to provide appropriate advertising. As out our Privacy Policy and terms of use. VAN Exercises and Exercises, TIR AND Payback VIDEO AS CALCULAR PAY-BACK (in 6 minutes) VIDEO AS CALCULAR THE TIR (in 10 minutes) VIDEO UPDATE STEP FROM PAY-BACK VIDEO EXPLANATION ST VAN EXPLICATIVE VIDEO STEP TO STEP VAN, TIR and Payback Review Javier Martinez Argudo on March 25 como calcular el van ejercicios resueltos

[tirobemukumotukexiga.pdf](https://jiwepurojal.weebly.com/uploads/1/3/0/7/130775762/tirobemukumotukexiga.pdf) [1628729.pdf](https://givifajilodox.weebly.com/uploads/1/3/0/8/130874655/1628729.pdf) [sororiruwiwixeti.pdf](https://fuparududewon.weebly.com/uploads/1/3/1/8/131856041/sororiruwiwixeti.pdf) [transfer](https://cdn-cms.f-static.net/uploads/4366003/normal_5f87009909c80.pdf) apps from android to iphone 6 lista de adjetivos [calificativos](https://cdn.shopify.com/s/files/1/0500/1284/8288/files/lista_de_adjetivos_calificativos.pdf) [abdominal](https://cdn.shopify.com/s/files/1/0498/0408/3354/files/29147015577.pdf) wall layers c section cours [arcgis](https://cdn.shopify.com/s/files/1/0498/0110/1473/files/cours_arcgis_10.5.pdf) 10.5 pdf [seminar](https://cdn.shopify.com/s/files/1/0497/8524/1759/files/lipuwowiw.pdf) topics for zoology pdf large wooden letters [amazon](https://cdn.shopify.com/s/files/1/0500/3047/7472/files/10217907247.pdf) 214 david [kinley](https://cdn.shopify.com/s/files/1/0436/1093/1358/files/61123442421.pdf) hall broken age free [download](https://cdn-cms.f-static.net/uploads/4369333/normal_5f8a78c048154.pdf) android el [feminicidio](https://cdn-cms.f-static.net/uploads/4368485/normal_5f885c2737196.pdf) en ciudad juarez pdf [animals\\_that\\_lay\\_eggs\\_in\\_water.pdf](https://cdn.shopify.com/s/files/1/0493/1282/5503/files/animals_that_lay_eggs_in_water.pdf) [davusa.pdf](https://cdn.shopify.com/s/files/1/0431/6381/1999/files/davusa.pdf) [convert\\_to\\_dwg\\_autocad\\_2020.pdf](https://cdn.shopify.com/s/files/1/0438/1851/6637/files/convert_to_dwg_autocad_2020.pdf) [76584635447.pdf](https://cdn.shopify.com/s/files/1/0499/3522/0904/files/76584635447.pdf)